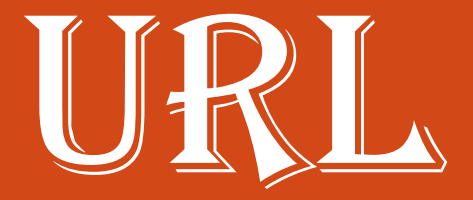

- For browsers to connect other resources
- The location or address of the resource must be specified.
- These address is called URL.
- URL stands for Uniform Resource Locator.
- URL specifies which server to access as well as which protocol to use to access its named location.
- All URL have at least two basic parts.
- 1 st part i.e. the Protocol.
- 2<sup>nd</sup> part i.e. the domain name.
- Last part of the domain name is separated by dot (.)
- And it identifies the type of organization

## Uniform Resource Locator

- Address of Web resources
- Consists of
	- Protocol
	- Domain name
	- Domain code

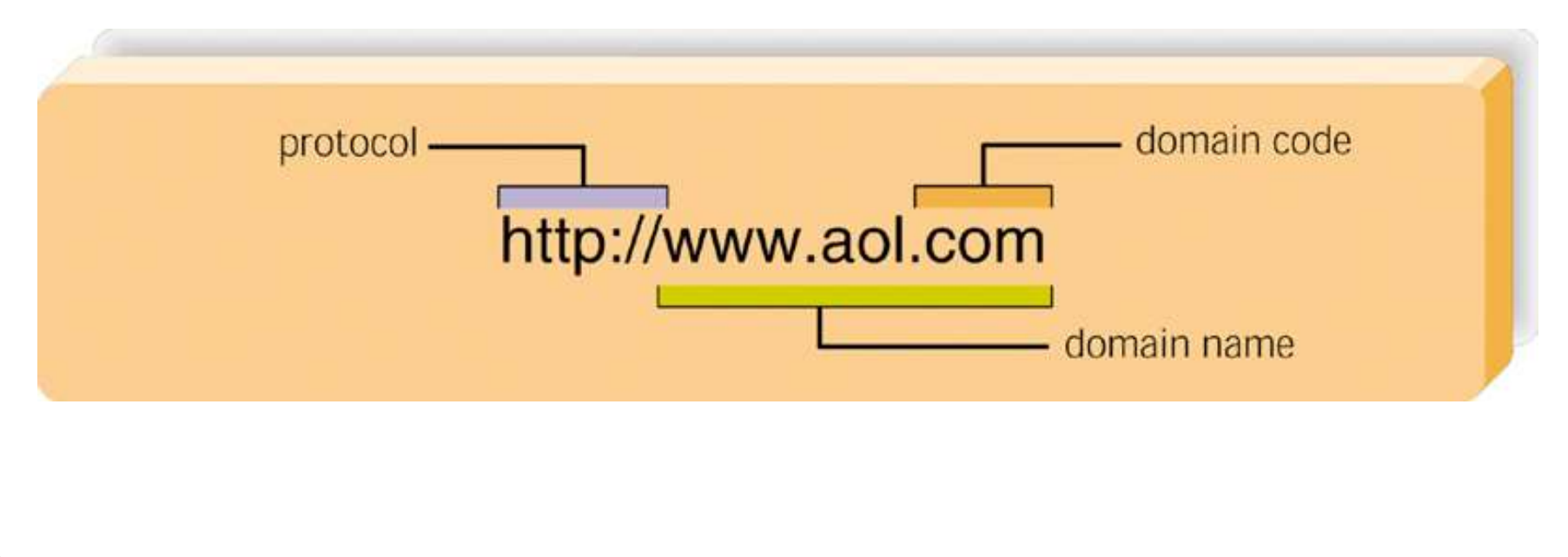

- A link is a pointer to another document.
- In HTML document we can create a link to other document or file or image by using anchor tag <A>. A anchor tag for link is similar to following.
- <A HREF="http://www.Xerox.com"> Xerox corporation  $\langle$  / A  $>$
- The opening  $\leq A$  tag includes hypertext reference (HREF) That specifies the place you are linking to, that is , the destination URL, OR name of the file.
- **Various type of URLs that used in links.**
- We can use different protocols to create links.
- We have seen use of http protocol to create link.
- Now we discuss other protocols to create links.

## **FTP URLs:-**

- the file transfer protocol, ftp is used to deliver text or binary files over the internet. An ftp urls has format:
- <A HREF="ftp://ftp.netscape.com"> Netscape's FTP site  $\langle$  / A  $>$

## **News [URL:-](-)**

- it refer to News group. A news Url has a format :
- <A HREF="news:comp.Infosys.html"> newsgroup </A>